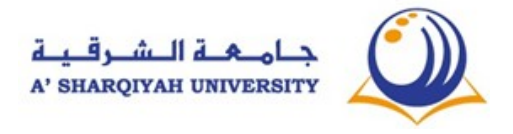

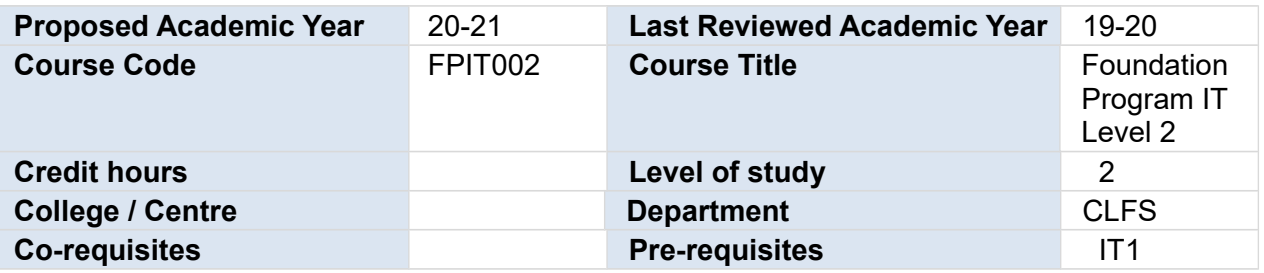

#### **1. COURSE OUTLINE**

[Foundation Program IT level 2 covers 3 main Module namely (i) **Network Fundamentals & Security** (ii) **Spreadsheet Software** (iii) **Presentation Software.** During the Studies, students are required to understand the concept of Networks, Virus, Data Security, Web Browsers and familiarity with good quality Spread Sheet Software such as MS Excel 365 and Presentation Software such as MS PowerPoint 365.]

#### **2. AIMS**

[Foundation Program IT component level 2 at A 'Sharqiyah University aims to develop the students to equip with Advanced Internet knowledge & Cyber Security and skills which are necessary to

source, process and communicate information and data related to their higher education studies at University or in another University or community college]

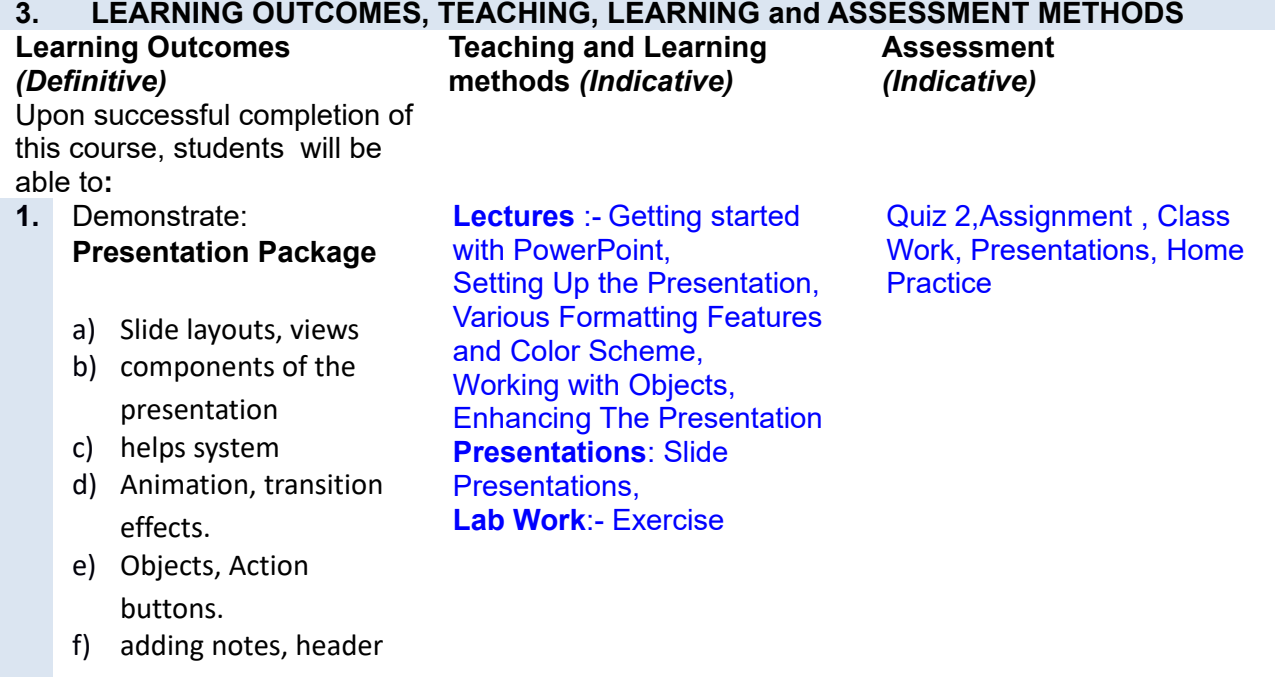

**Course Descriptor FPIT002 & Foundation Program IT2**

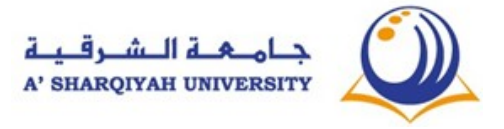

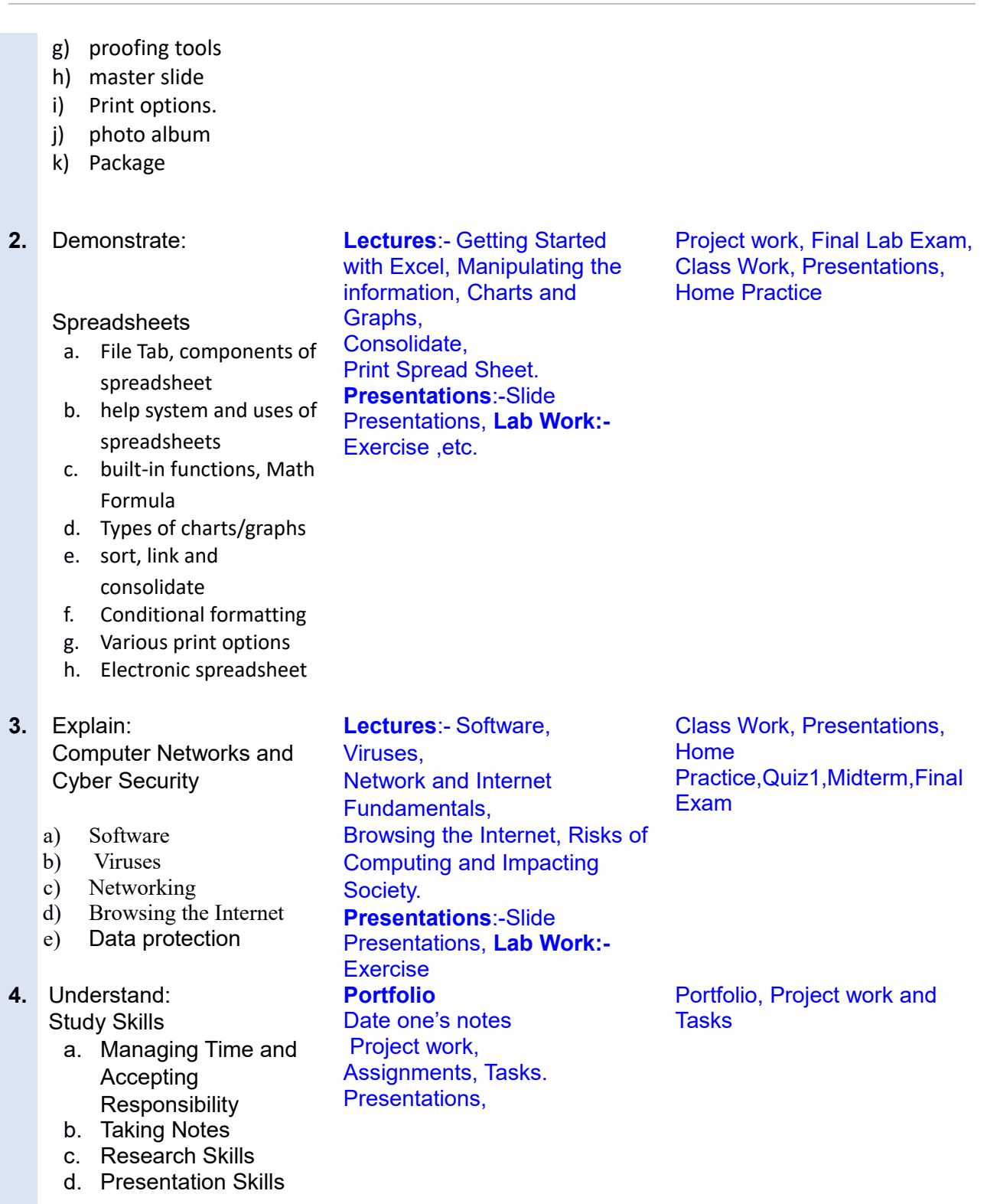

# **4. ASSESSMENT WEIGHTING**

**Assessment Percentage of**

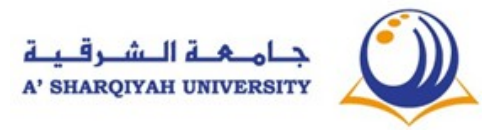

# **Course Descriptor FPIT002 & Foundation Program IT2**

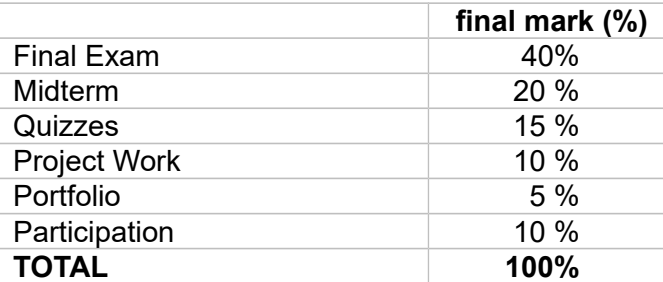

## **5. ACHIEVING A PASS**

Students will achieve **xx** credit hours for this course by passing **ALL** of the course assessments *[alternatively, list the compulsory pass assessments\*]* and achieving a **minimum overall score of xx%**

## *NB \*Ensure that ALL learning outcomes are taken into account*

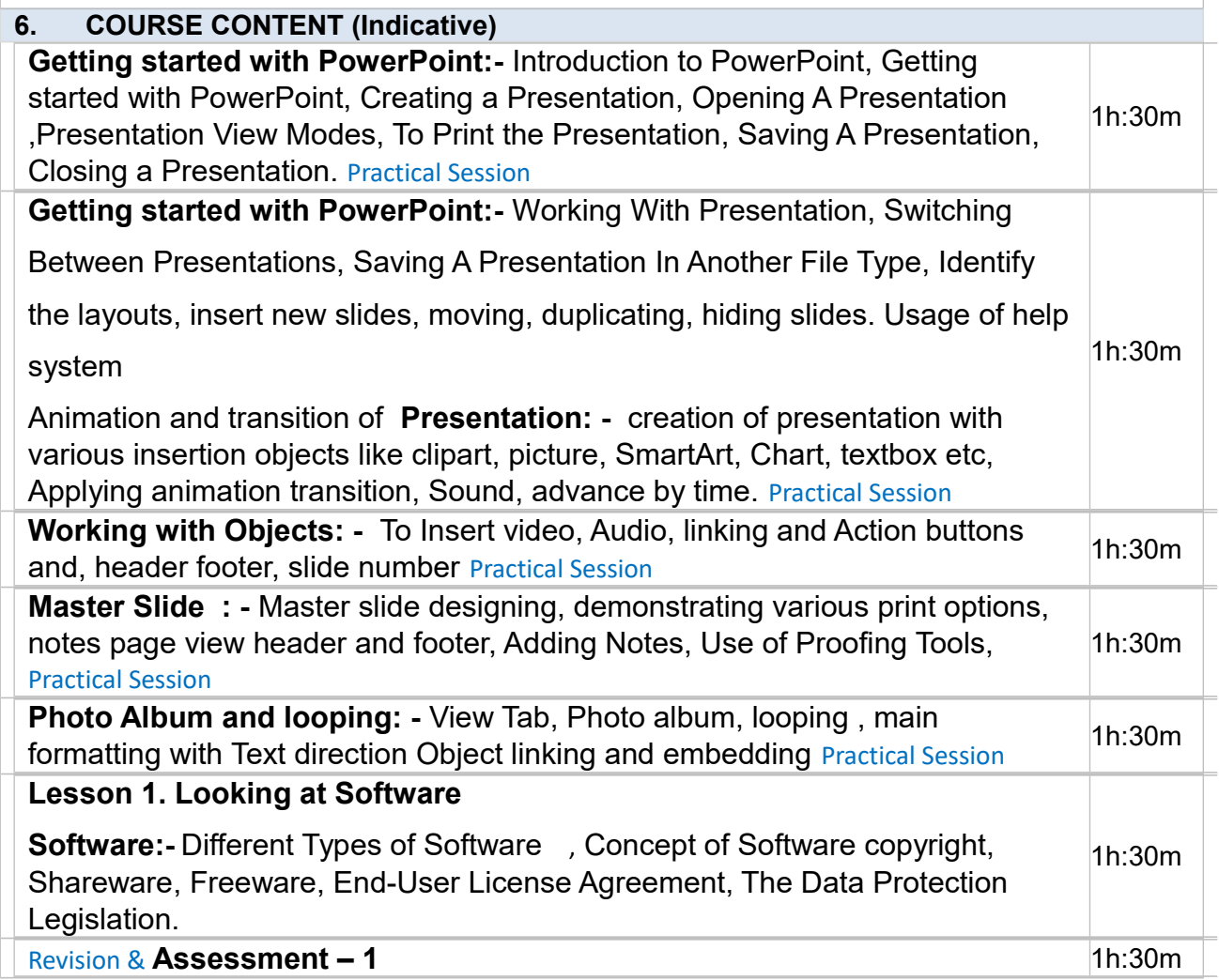

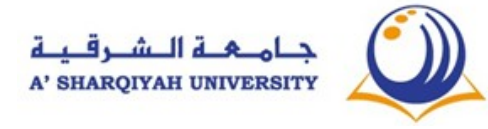

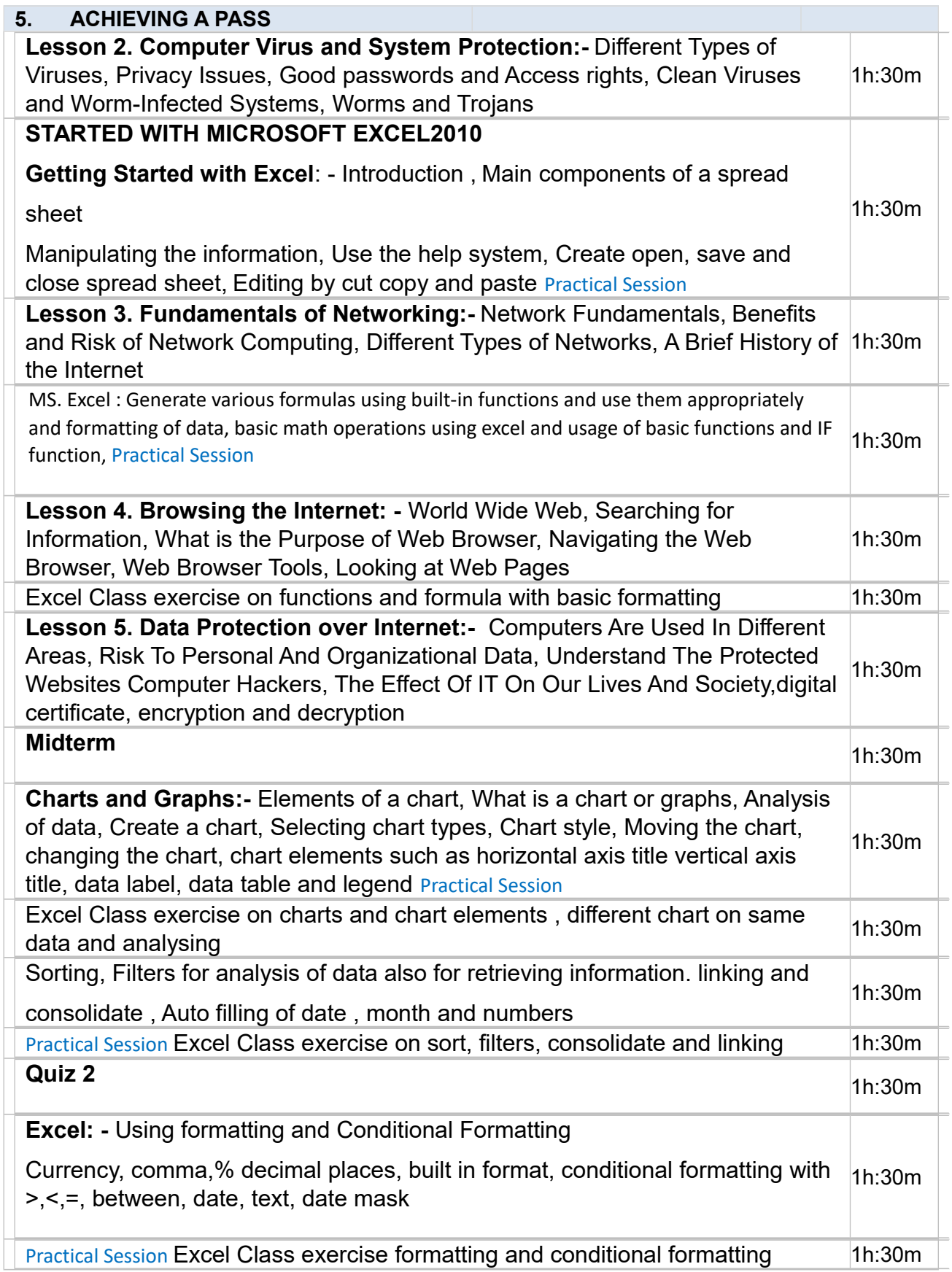

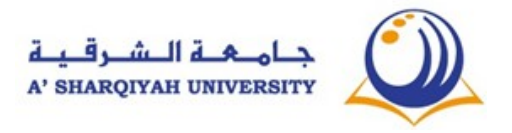

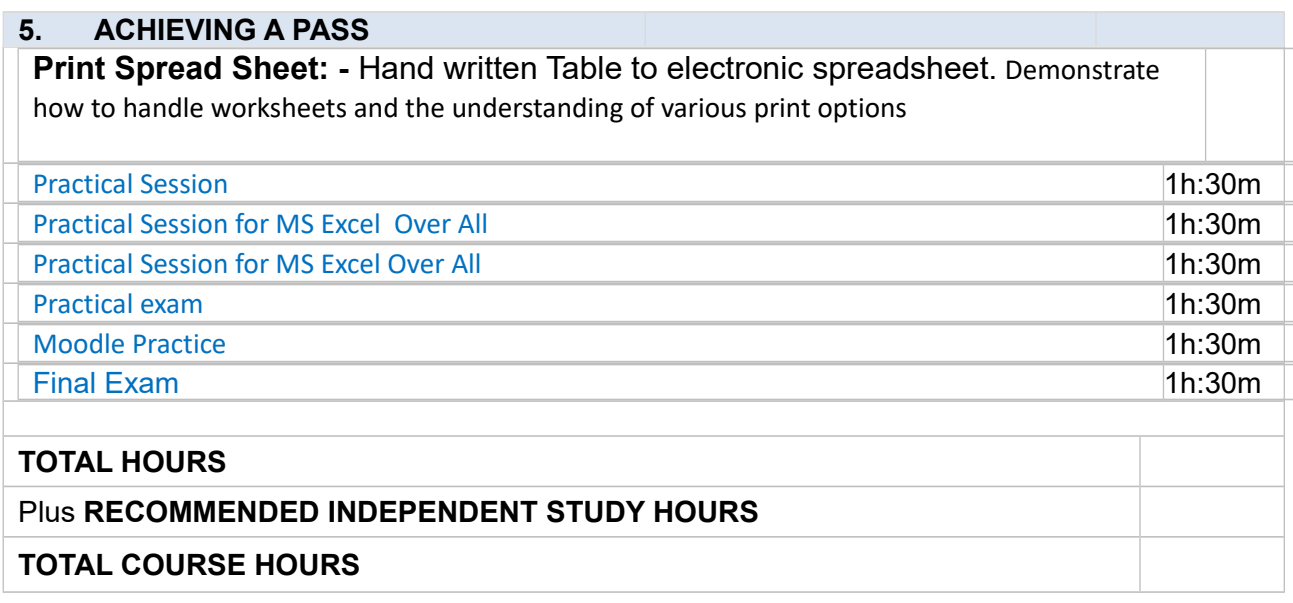

## **7. RECOMMENDED REFERENCES**

**Core text/s:** 

#### < **CLFS-IT Level 2 students Handouts** >

#### **Library + online resources:**

- 1. Sue Wong, Kenny Lee,M.Caunt, K.Hegedus and L. Melcombe. (2011) Key Applications: IC<sup>3</sup> Internet and Computing Core Certification Guide. Langley. CCI Learning Solutions Inc.
- 2. Caunt, M. Hegedus, K. and Melcombe, L. (2011) Living Online: IC3 Internet and Computing Core Certification Guide . Langley. CCI Learning Solutions Inc
- 1. Faithe Wempen (2013) Microsoft PowerPoint BIBLE: The Comprehensive Tutorial Resource, Indiana: John Wiley & Sons, Inc.
- 2. Greg Harvey (2013) Microsoft Excel 2013 for dummies, New Jersey: John Wiley & Sons, Inc.
- 3. Timothy J. O'Leary / Linda I. O'Leary / Daniel A. O'Leary (2015) Computing Essentials 2015: Complete. USA: McGraw-Hill Education.

4. Beth Milton (2013) Step by Step Microsoft Office Professional, California: O'Reilly Media

#### **Open Educational Resources:**

**Weblinks** 

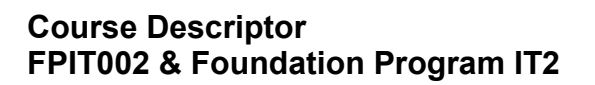

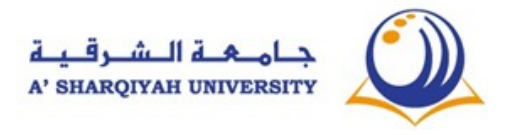

1. Excel easy website, 2016: Easy excel tutorials available from [http://www.excel-](http://www.excel-easy.com/basics.html)

[easy.com/basics.html](http://www.excel-easy.com/basics.html)

- 2. Spreadsheet website, 2016: Free Excel online training, available from <http://spreadsheeto.com/>
- 3. PowerPoint tutorials, from linked, 2018, available from [https://www.lynda.com/PowerPoint](https://www.lynda.com/PowerPoint-training-tutorials/285-0.html)[training-tutorials/285-0.html](https://www.lynda.com/PowerPoint-training-tutorials/285-0.html)

Computer Networks ,2018, available from <[https://www.tutorialspoint.com/basics\\_of\\_computer\\_science/basics\\_of\\_computer\\_science\\_internet.htm](https://www.tutorialspoint.com/basics_of_computer_science/basics_of_computer_science_internet.htm)

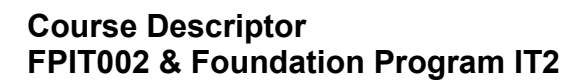

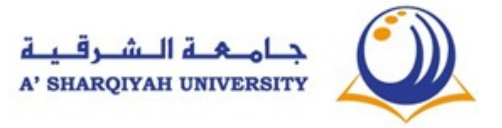